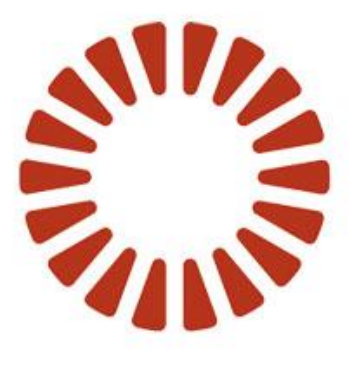

# **BOND**

**User Guide:** Adapt V11 Web Services V2 Interfaces

Adapt V11 Web Services V2 Interfaces

Date April 2<sup>nd</sup>, 2020 Version Version 1.0

# **Document History**

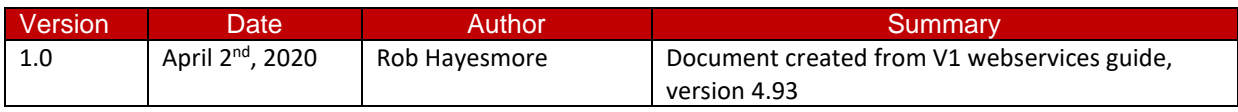

# **Table of Contents**

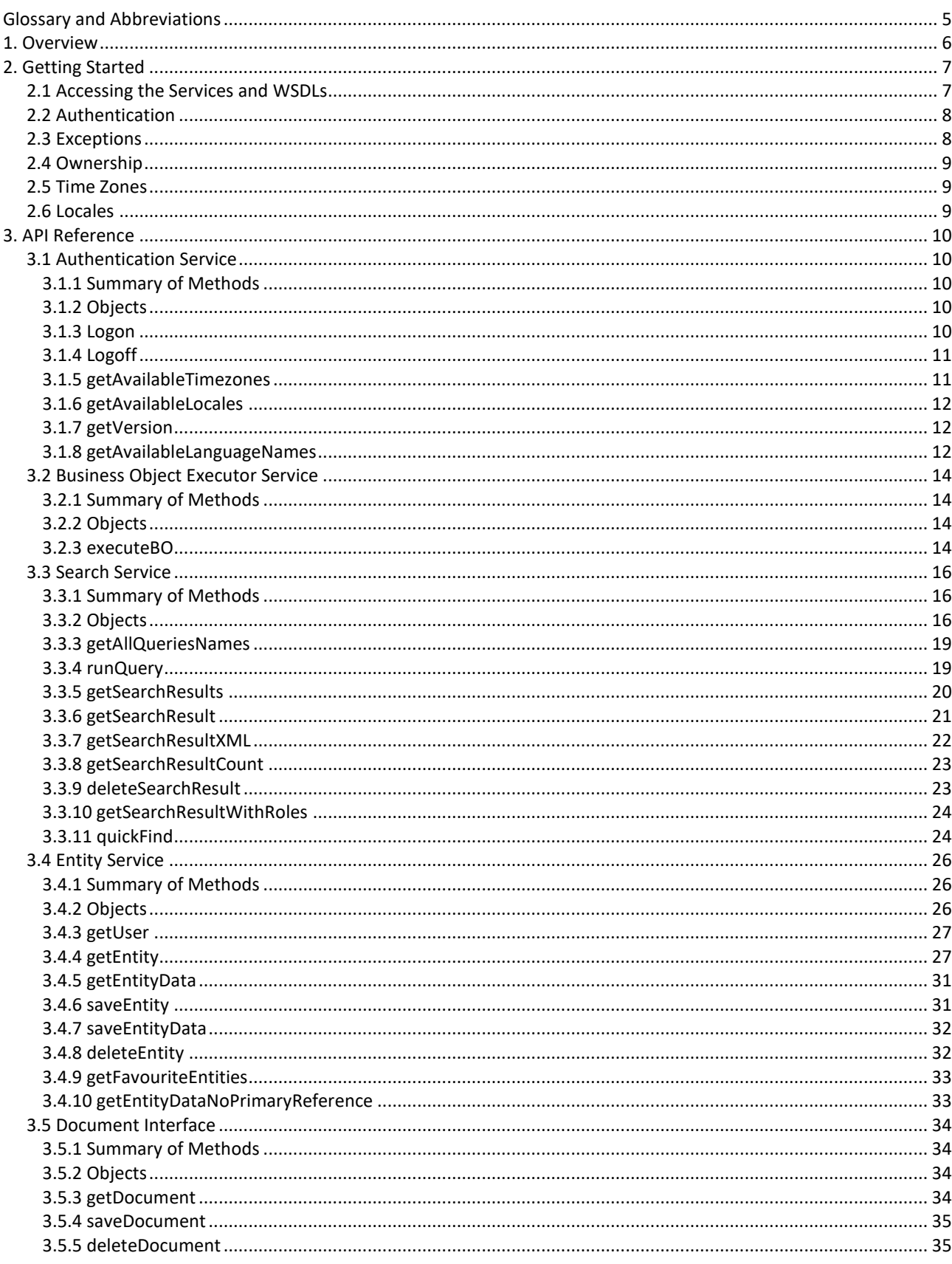

# **User Guide Adapt V11 Web Services**

V2 Interfaces

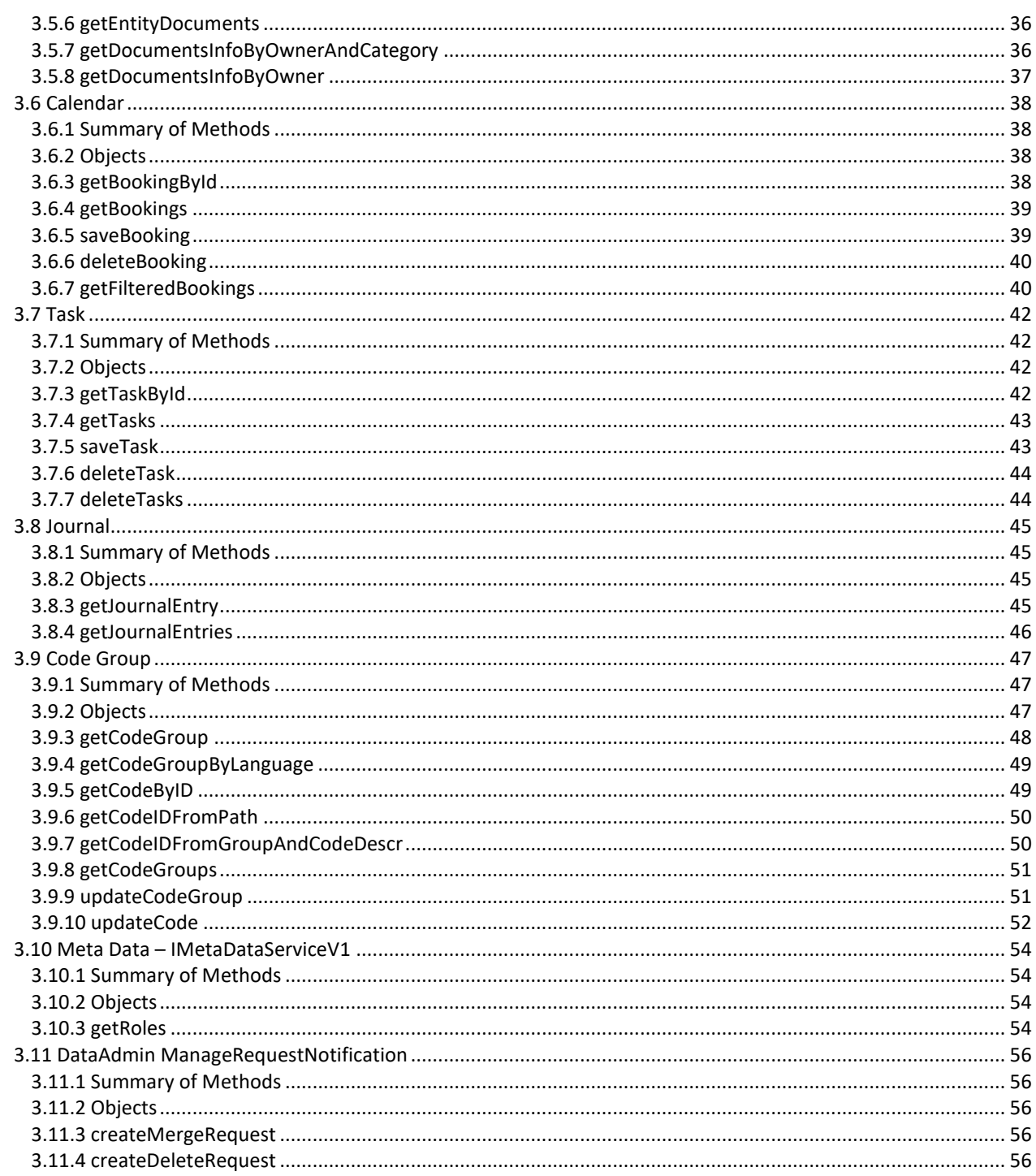

# <span id="page-4-0"></span>**Glossary and Abbreviations**

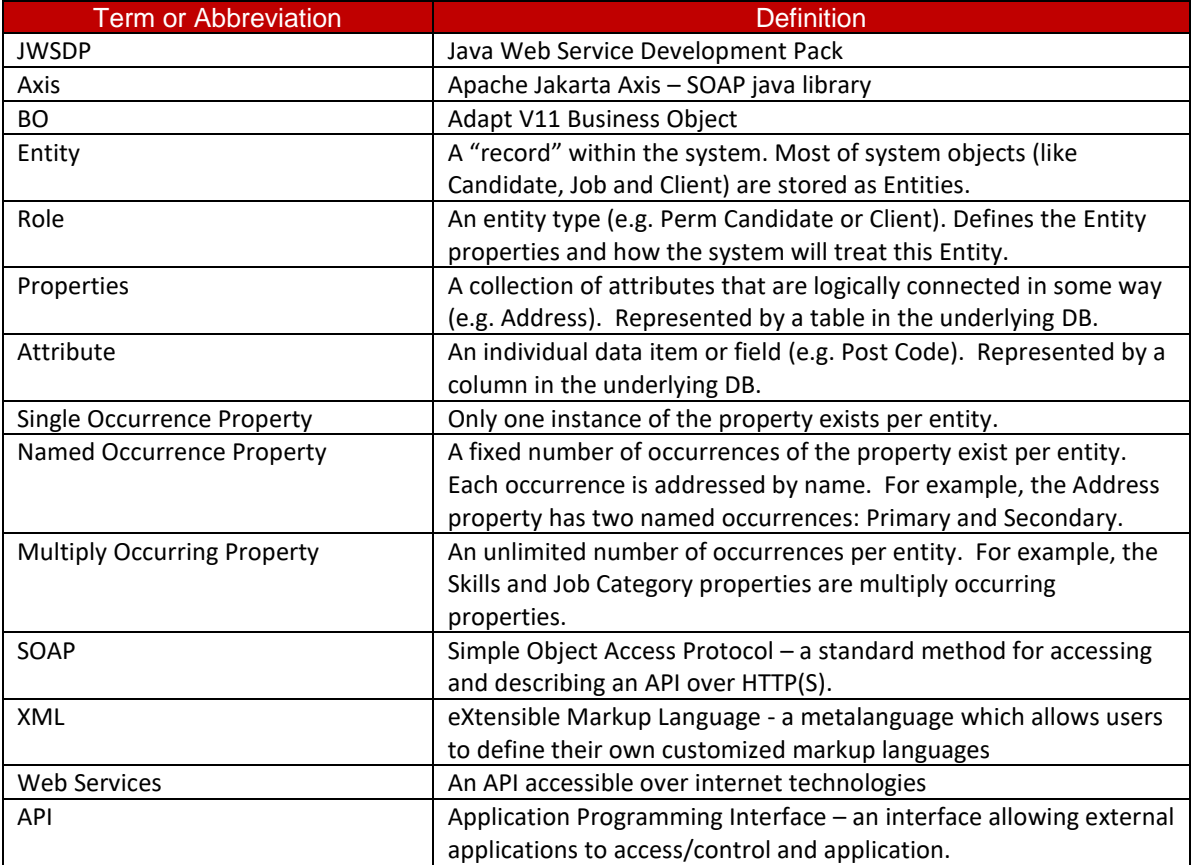

# <span id="page-5-0"></span>**1. Overview**

The Adapt SOAP Web Services are a collection of XML-based Web Services using the SOAP protocol that allows developers to integrate most of Adapt V11 functionality into their applications and business processes. The Web Services provide an extensive set of Adapt V11 system data and functionality, such as executing Business Objects, searching and accessing Entities, Documents, Tasks, Journal entries, Calendar Appointments, Code Groups, and other types of data that can be used within applications.

For example, Adapt Web Services can be used to:

- Execute a Business Object using the BOExecutor service, passing in data and receiving a response.
- Run a pre-defined Query via the Search service and retrieve the result set.
- Create, update or delete entities using the Entity service.

# <span id="page-6-0"></span>**2. Getting Started**

The Adapt Web Services are made up of eleven SOAP services accessible via their own unique endpoint URLs, each with a WSDL that describes the methods and objects available in the corresponding service. The eleven services are:

- 1. Authentication
- 2. BO Executor
- 3. Search
- 4. Entity
- 5. Document
- 6. Code Group
- 7. Tasks
- 8. Journal
- 9. Calendar
- 10. Meta Data
- 11. Data Admin

# <span id="page-6-1"></span>**2.1 Accessing the Services and WSDLs**

The URLs to access the Web Services share a common structure:

https://<server:port>/webservices/<servicename>

The <server: port> element of the URL is client dependent, but well known as it is the same as used by users to connect to Adapt. For example, at the time of writing, clients using the hosted version of Adapt were split over 4 clusters, each with their own server:

- 1. Cluster 1: c1.adaptondemand.com
- 2. Cluster 2: c2.adaptondemand.com
- 3. Cluster 3: c3.adaptondemand.com
- 4. Cluster 4: c4.adaptondemand.com

The <servicename> element can be found from the table below:

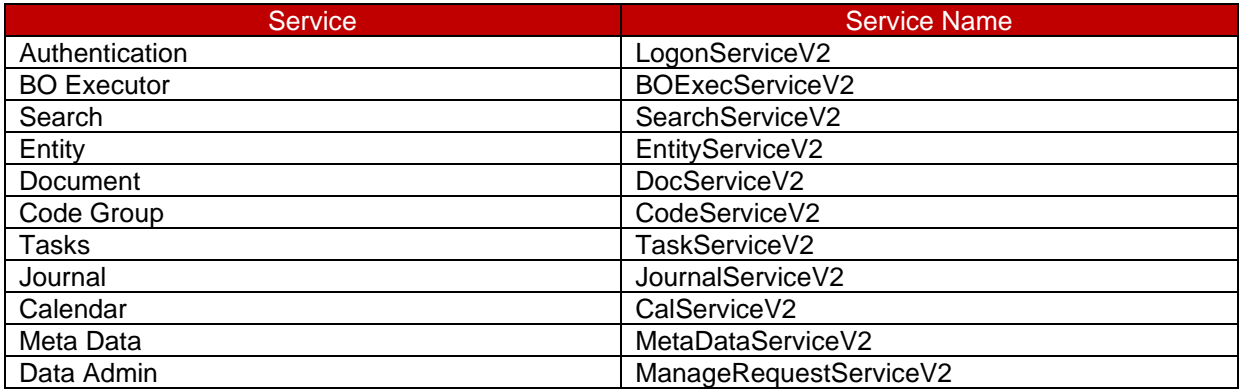

For example, access to the Authentication service for a client hosted on cluster 2 would be achieved through the URL:

https://c2.adaptondemand.com/webservices/LogonServiceV2

The WSDL for any service can be retrieved by appending ?wsdl to the appropriate URL. For example, retrieve the WSDL for Authentication methods from the URL:

https://c2.adaptondemand.com/webservices/LogonServiceV2?wsdl

Many development environments or languages offer facilities to build interface classes automatically from WSDLs, or to dynamically use a WSDL at the time of execution.

# <span id="page-7-0"></span>**2.2 Authentication**

The majority of the Adapt Web Service methods require an access token to be provided as one of the parameters. This is referred to in the documentation as the session ID or SID. A SID is obtained by making a call to the  $logon()$  method of the Authentication service.

Passing an incorrect, invalid or expired SID to a method will result in failure of that method to execute.

SIDs expire after approximately 3 minutes of non-usage, at which point a new SID should be obtained by making a new call to the logon () method. If your code chooses to cache a SID (and this is not recommended) it will need to detect an expiry failure and re-request a SID.

For this reason it is recommended that an atomic set of calls to the Web Services (for example, to obtain data and serve a web page) include a call to the  $logon()$  method to obtain a SID at the beginning, use the SID to execute the Web Service call(s) needed to complete the operation and then use the logoff() method to release the SID.

# <span id="page-7-1"></span>**2.3 Exceptions**

The Adapt Web Services adhere to the SOAP standard for throwing exceptions, all exceptions will be wrapped into a SOAPFault object (returned in the  $\leq$  fault  $\geq$  section of the response). This should allow the development environment/language to correctly handle and pass on the exception to the calling code.

The following types of exceptions are defined in Adapt V11 Web Services and can be thrown via the standard SOAPFault. These four exceptions are exposed through the WSDLs:

- **InvalidArgumentException** thrown if arguments passed to web service method are invalid (null objects, empty strings etc.);
- **DataNotFoundException** thrown if no data can be found matching method arguments;
- **AccessDeniedException** thrown if there is no access to a service. This could be because:
	- there is no permission in domain profile for requested service:
	- session ID is invalid:
	- incorrect login/password, etc.
- **ServerErrorException** thrown if server encounters any error while executing service method not covered by the above exceptions.
- **InvalidCodeException** thrown if the code id passed to the webservice method is invalid or retrieved code object is null
- **InvalidCodeGroupException** thrown if the code group id passed to the webservice method is invalid or codegroup object is null

# <span id="page-8-0"></span>**2.4 Ownership**

The Adapt application supports data visibility control based on a hierarchical group structure, sometimes referred to as data segregation. Typically, it is used to control visibility between different teams or branches of a recruitment agency.

The Web Services respect this visibility control and will throw a **DataNotFoundException** if an attempt is made to update or retrieve an entity that the user does not have access to. In the case of the Web Services the user that is used for authentication is the one that must have access to entities.

# <span id="page-8-1"></span>**2.5 Time Zones**

AdaptService allows you to work in different Time Zones to perform correct operations with **Calendar** and **Task** services. You can provide your Time Zone to the service and expect it to work in it. However if the Time Zone provided is not supported by the server, **InvalidArgumentException** will be thrown. If the Time Zone wasn't provided, service will work in the server's default time zone.

Time Zones are provided by their names, e.g. GMT, GMT0, Greenwich, UTC, Universal, Zulu, Europe/Amsterdam, Europe/Berlin.

# <span id="page-8-2"></span>**2.6 Locales**

AdaptService works with different Locales. Locale provided by the user is checked against locales supported by the server (based on available languages in Adapt V11 Configuration Domain used by the service). If locale provided isn't valid, InvalidArgumentException will be thrown.

Locales are provided by their names, e.g. EN, EN\_US, RU\_RU, ES\_ES

# <span id="page-9-0"></span>**3. API Reference**

This section includes topics to help you develop applications using the AdaptService Web Service.

# <span id="page-9-1"></span>**3.1 Authentication Service**

The Authentication Service is used to initiate and close web service session logon. It also provides supplementary functions used to retrieve versioning information and information about time zones and locales supported by the server.

# <span id="page-9-2"></span>**3.1.1 Summary of Methods**

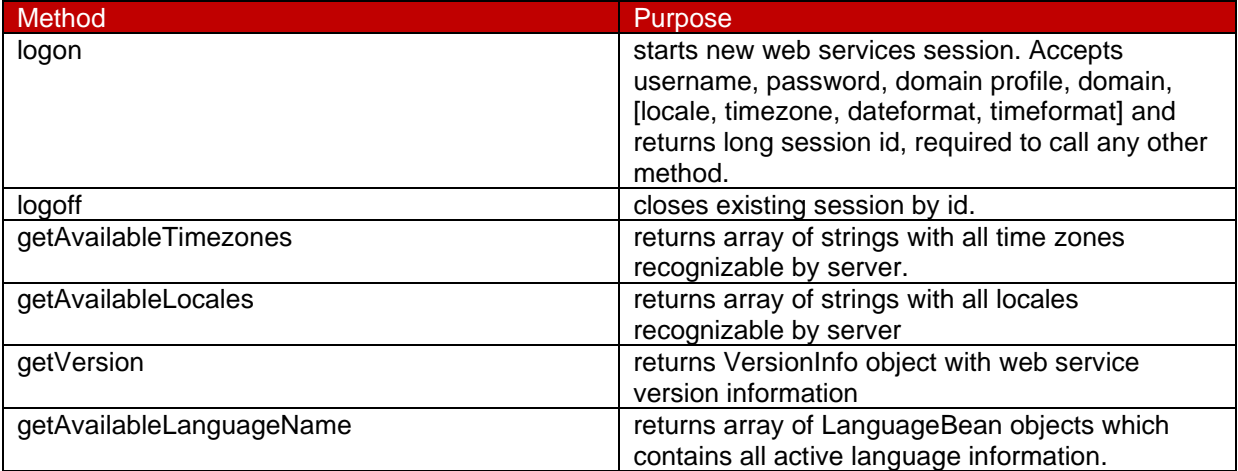

# <span id="page-9-3"></span>**3.1.2 Objects**

NONE

# <span id="page-9-4"></span>**3.1.3 Logon**

Use the logon method to establish a new web service session and obtain a session ID to be used with the other services and methods. This will generally be the first call made to the Adapt Web Services.

```
long logon(String String_1, 
             String String_2, 
              String String_3, 
              String String_4, 
              String String_5, 
              String String_6, 
              int int_7, 
             int int int<sup>8</sup>)
```
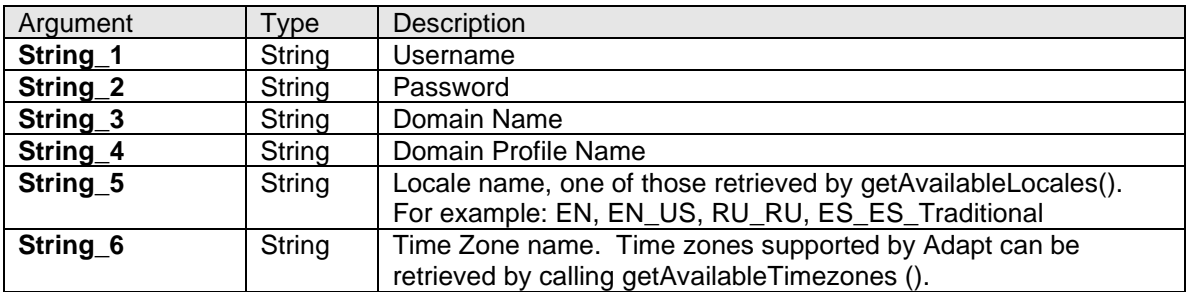

# User Guide Adapt V11 Web Services V2 Interfaces

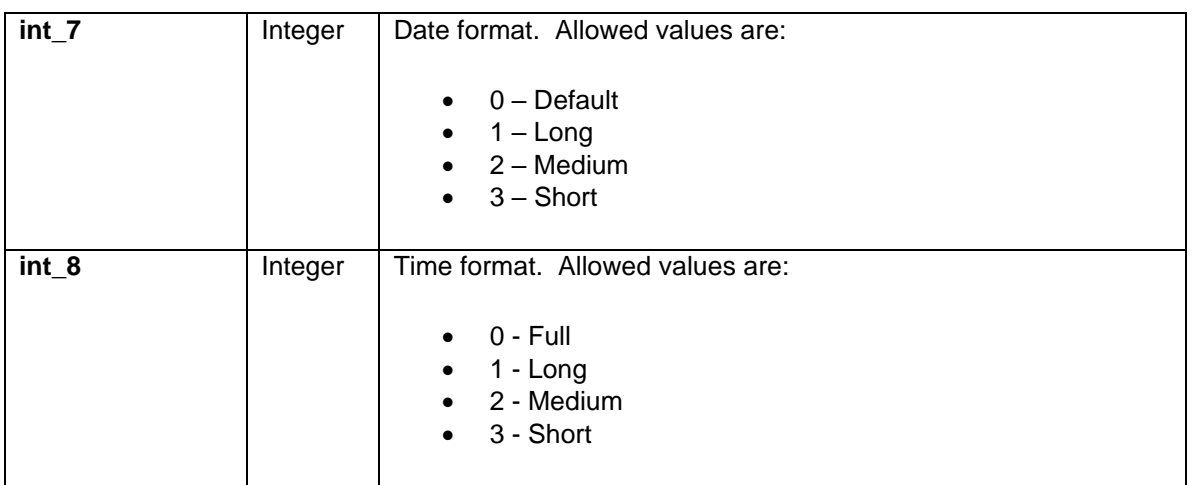

Return value:

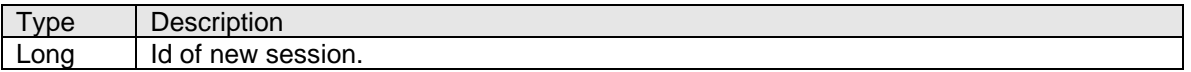

Exceptions:

- AccessDeniedException
- InvalidArgumentException
- DataNotFoundException
- ServerErrorException

# <span id="page-10-0"></span>**3.1.4 Logoff**

Closes existing session by id

void logoff(long **long\_1**)

Method arguments:

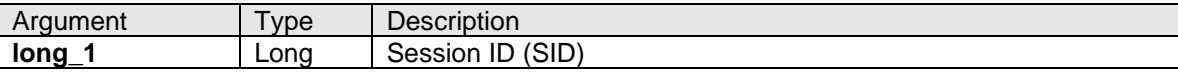

Return value: N/A

Exceptions:

- DataNotFoundException
- ServerErrorException

### <span id="page-10-1"></span>**3.1.5 getAvailableTimezones**

Returns array of strings with all time zones server recognises. Does not require a SID to be called allowing time zone information to be collected prior to authentication.

String[] getAvailableTimezones();

#### Method arguments: N/A

Return value:

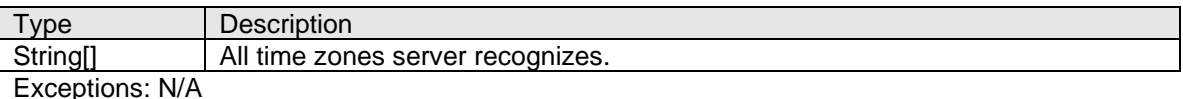

# <span id="page-11-0"></span>**3.1.6 getAvailableLocales**

Returns array of strings with all locales server recognizes. Does not require a SID to be called allowing time zone information to be collected prior to authentication..

#### String[] getAvailableLocales(String **String\_1**)

Method arguments:

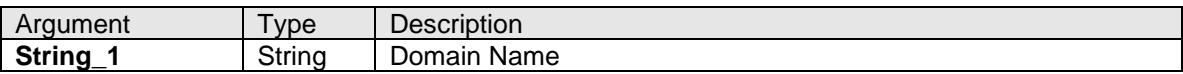

Return value:

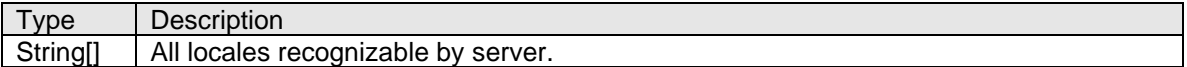

Exceptions:

- InvalidArgumentException
- DataNotFoundException
- ServerErrorException

# <span id="page-11-1"></span>**3.1.7 getVersion**

Returns VersionInfo object with web service version information

VersionInfo getVersion();

Method arguments: N/A

Return value:

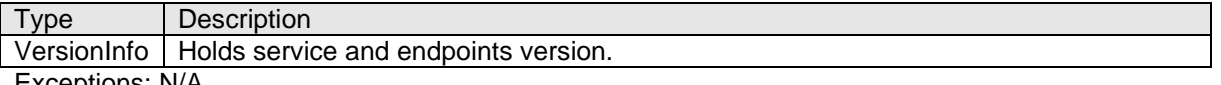

Exceptions: N/A

# <span id="page-11-2"></span>**3.1.8 getAvailableLanguageNames**

Returns array of LanguageBean which contains all active language information

LanguageBean[]getAvailableLanguageNames (String **String\_1**)

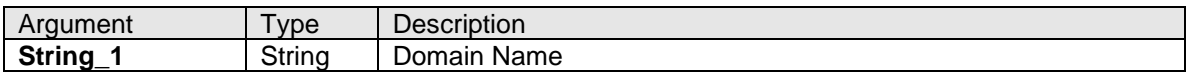

Return value:

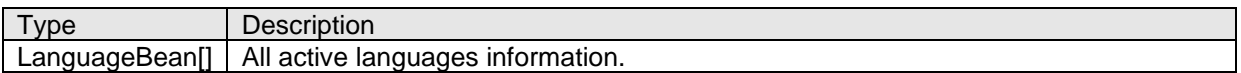

Exceptions:

- InvalidArgumentException
- DataNotFoundException
- ServerErrorException

# <span id="page-13-0"></span>**3.2 Business Object Executor Service**

One can run Adapt V11 Business Objects using IBOExecutorV1 interface. Interface consists of one method called executeBO.

If an Entity is created via executeBO method, it gets associated in the ENTITY\_OWNERSHIP table not only with the user who executed a BO (via web services) but also with other users that share user groups with him.

# <span id="page-13-1"></span>**3.2.1 Summary of Methods**

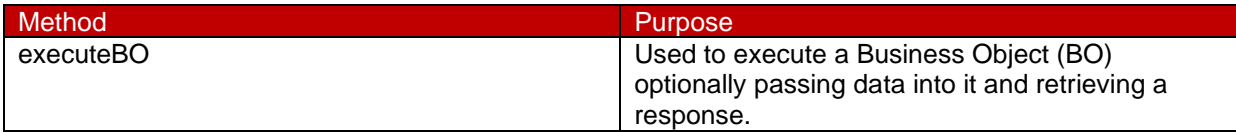

# <span id="page-13-2"></span>**3.2.2 Objects**

Control Value Object

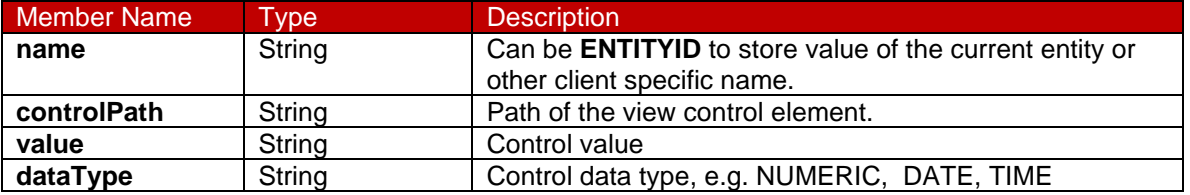

# <span id="page-13-3"></span>**3.2.3 executeBO**

Runs BO with given string data, preferably XML and returns result as string, preferably XML. Method accepts session id, BO name, and xml string. Returns XML generated by BO

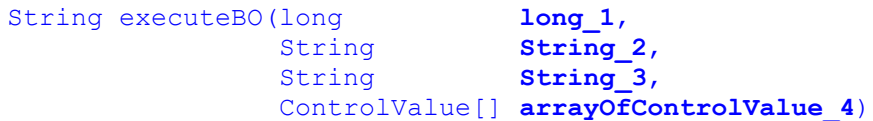

Method arguments:

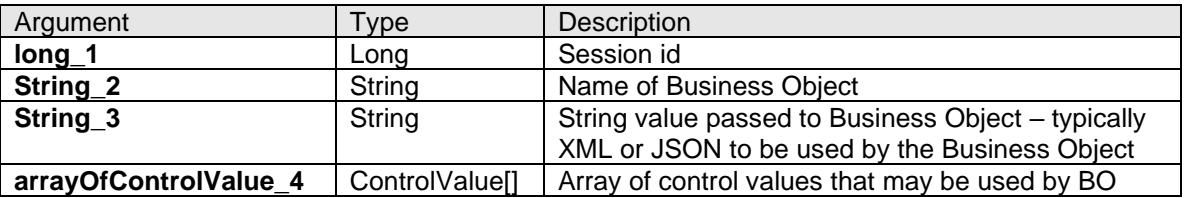

Return value:

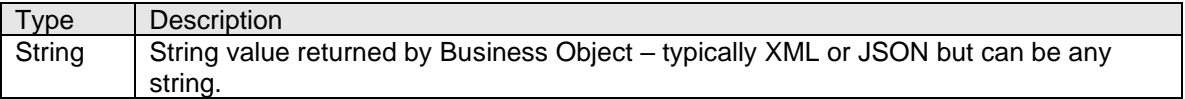

Exceptions:

- AccessDeniedException
- InvalidArgumentException
- DataNotFoundException
- ServerErrorException

# <span id="page-15-0"></span>**3.3 Search Service**

Search Interface can be used to run queries previously created in Query Explorer tool. You may also access those queries and saved queries search results.

# <span id="page-15-1"></span>**3.3.1 Summary of Methods**

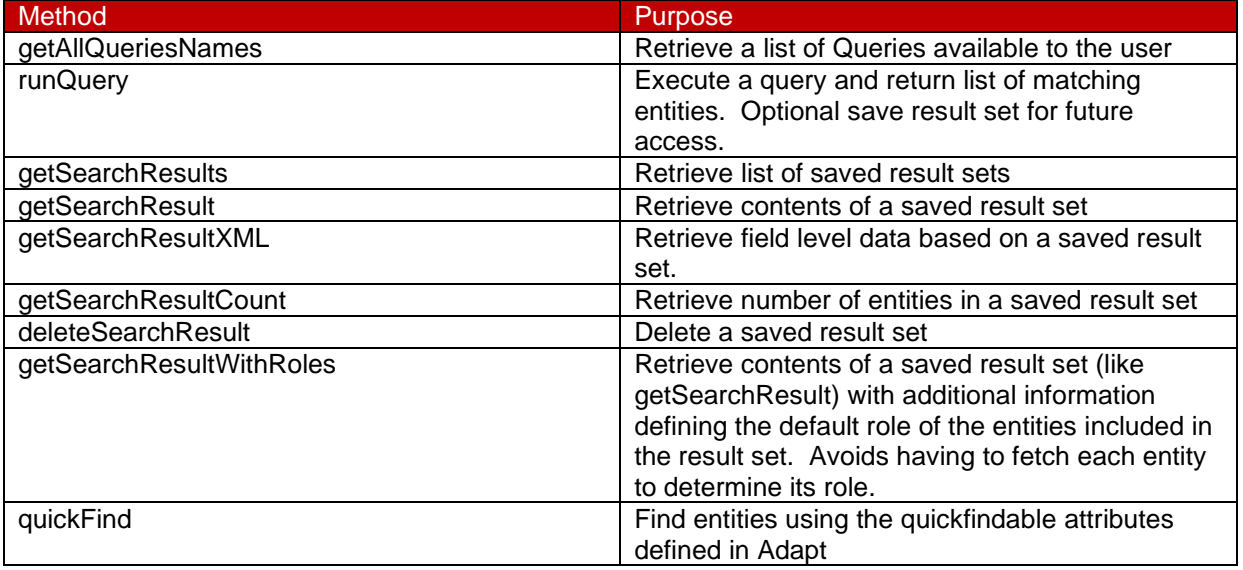

# <span id="page-15-2"></span>**3.3.2 Objects**

SearchParameter Object

The search parameter object defines an individual parameter that is substituted into the query logic for matching. When executing a query an array of search parameters is passed in.

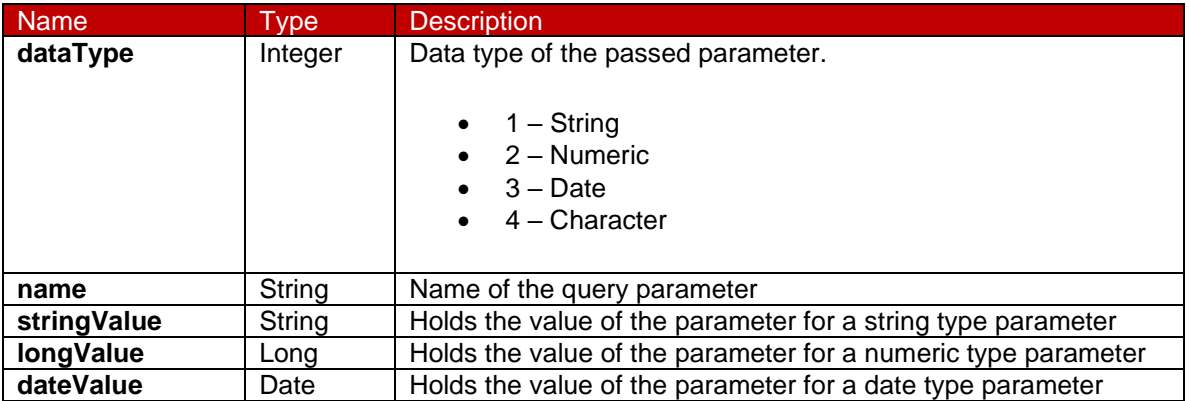

# SearchResultV1 Object

![](_page_15_Picture_291.jpeg)

# User Guide Adapt V11 Web Services V2 Interfaces

![](_page_16_Picture_287.jpeg)

# SearchResultWithRoles Object

![](_page_16_Picture_288.jpeg)

# EntityRoleBean Object

![](_page_16_Picture_289.jpeg)

# ColumnFormat Object

![](_page_16_Picture_290.jpeg)

## User Guide Adapt V11 Web Services V2 Interfaces

![](_page_17_Picture_265.jpeg)

The **referencePath** field contains sequence of reference strings. At least one reference should be specified.

Each reference consists of property name and 1-2 attribute names: optional reference attribute and mandatory value attribute.

The property name is the name of either system (like ENTITY\_TABLE) or ordinary property (including "X\_" tables) without prefix "PROP\_" and could include optional occurrence name for named occurrence property.

The reference attribute is used to link current property with preceding property or with the root table.

The value attribute is used to retrieve reference value and in case of subsequent references to link with following property.

The CREATEDDATE, CREATED\_BY, UPDATEDDATE value attribute names are allowed for the ENTITY\_TABLE system property.

The USER\_ID, USER\_NAME, INITIALS, LOGIN\_NAME, EMAIL value attribute names are allowed for U\_PERSONAL table.

The format of **referencePath** field of **ColumnFormat** is as follows:

REF\_ATTR\_1.PROP\_1(OCC\_OF\_PROP\_1).ATTR\_1:REF\_ATTR\_2. PROP\_2(OCC\_OF\_PROP\_2).ATTR\_2:REF\_ATTR\_3. PROP\_3(OCC\_OF\_PROP\_3)...

Where REF\_ATTR\_1.PROP\_1(OCC\_OF\_PROP\_1).ATTR\_1 is the first reference and REF\_ATTR\_2. PROP\_2(OCC\_OF\_PROP\_2).ATTR\_2 is the second one and so on.

The REF\_ATTR\_1 is the name of the reference attribute of the first reference.

The **PROP\_1** is the name of the property.

The  $occ$  of PROP 1 is the name of the occurrence for the first reference property.

The ATTR\_1 is the value attribute name.

The given sequence of references means that for each item in the result the instance of PROP\_1 will be found where ENTITY\_ID of the result item equals to REF\_ATTR\_1 value.

And for each PROP\_1, instance of PROP\_2 will be found, where value of ATTR\_1 equals to REF\_ATTR\_2 and so on.

The reference attribute name can be omitted. In this case attribute predefined in Adapt will be used.

The last value attribute is column value. The sorting and display format is applied to it.

#### Examples of **referencePath**:

```
PERSON_GEN.FULLNAME
ADDRESS(Primary).COUNTRY
ENTITY_TABLE.UPDATEDDATE
X_ASSIG_CAND.JOB:JOB_GEN.JOB_TITLE
OFFICE.OWN_OFFICE.REFERENCE:REFERENCE.CLIENT_GEN.NAME
REFERENCE.OWN_CONS(Permanent).CONSULTANT:USER_ID.U_PERSONAL.USER_NAME
```
# <span id="page-18-0"></span>**3.3.3 getAllQueriesNames**

This method returns array of names of all queries available to current user.

#### String[] getAllQueriesNames( long **long\_1** )

Method arguments:

![](_page_18_Picture_189.jpeg)

Return value:

![](_page_18_Picture_190.jpeg)

Exceptions:

- AccessDeniedException
- ServerErrorException
- DataNotFoundException

#### <span id="page-18-1"></span>**3.3.4 runQuery**

This method executes a query and returns the Search Result object (SearchResultV1) containing array of found entities and all supplementary information. Accepts array of search parameters (SearchParameter) and can save or not save search results to Adapt V11 database depending on saveResults boolean parameter. This method accepts firstItemIndex and itemCount parameters to limit size of returning data, to prevent slowdown when retrieving results with a big number of found entities.

If Business Object is associated with a query in the Query Explorer Tool, it will be executed after the execution of the Query. The parameters which are not used by query will be available to Business Object.

![](_page_19_Picture_264.jpeg)

Method arguments:

![](_page_19_Picture_265.jpeg)

Return value:

![](_page_19_Picture_266.jpeg)

Exceptions:

- AccessDeniedException
- InvalidArgumentException
- DataNotFoundException
- ServerErrorException

**Note**: The method runQuery() executes the configured pre-query BO before executing the query. The execution of the query depends upon the status returned by the pre-query BO, as given below:

- 1. No pre-query BO is configured for a query: The query executes as normal.
- 2. The pre-query BO returns a status which is greater than 0: The query is not executed
- 3. The pre-query BO returns a status of -1: The query is not executed
- 4. A system error occurs while executing the pre-query BO: The query is not executed
- 5. The pre-query BO returns a status of 0: The query executes as normal.

# <span id="page-19-0"></span>**3.3.5 getSearchResults**

This method returns array of IDs of all stored query results sets that match the filter criteria. Filter is specified via array of search parameters (SearchParameter, see **3.3.2.1**).

long[] getSearchResults(long **long 1**, SearchParameter[] **arrayOfSearchParameter\_2** )

# User Guide Adapt V11 Web Services

#### V2 Interfaces

![](_page_20_Picture_279.jpeg)

#### Return value:

![](_page_20_Picture_280.jpeg)

Exceptions:

- AccessDeniedException
- InvalidArgumentException
- DataNotFoundException
- ServerErrorException

#### Filters

To filter the list of result sets returned, supply filter criteria as an array of Search Parameter objects. The objects in the array can be one or more of the following allowed values.

![](_page_20_Picture_281.jpeg)

# <span id="page-20-0"></span>**3.3.6 getSearchResult**

This method returns stored query result in form of Search Result object (SearchResultV1) according to the formatter object of the search result/user/domain. This method also accepts firstItemIndex and itemCount parameters to support paging.

```
SearchResultV1 getSearchResult( long long_1, 
                                       long long_2, 
                                      int int \frac{1}{3},
                                      int \; int \; 4
```
# User Guide Adapt V11 Web Services V2 Interfaces

![](_page_21_Picture_254.jpeg)

Return value:

![](_page_21_Picture_255.jpeg)

Exceptions:

- AccessDeniedException
- InvalidArgumentException
- DataNotFoundException
- ServerErrorException

#### <span id="page-21-0"></span>**3.3.7 getSearchResultXML**

This method returns stored query result in form of XML string with formatter settings obtained by search result (not search definition) id. Method accepts array of ColumnFormat objects in order to provide convenient formatting of columns in returning XML data set.

String getSearchResultXML( long **long 1**,

long **long** 2,<br>int **int** 3, int **int 3**, int **int 4**, ColumnFormat[] **arrayOfColumnFormat\_5** )

Method arguments:

![](_page_21_Picture_256.jpeg)

Return value:

![](_page_21_Picture_257.jpeg)

Exceptions:

- AccessDeniedException
- InvalidArgumentException
- DataNotFoundException

• ServerErrorException

#### Search Result XML

XML of saved search result has the following format:

```
<SearchResult searchID='SEARCH_ID'>
  <Entity id='ENTITY_ID' defaultrole="DEFAULT_ROLE" resultIndex='1'/>
        …
  <Entity id='ENTITY_ID' defaultrole="DEFAULT_ROLE" resultIndex='N'/>
</SearchResult>
```
# <span id="page-22-0"></span>**3.3.8 getSearchResultCount**

This method returns number of records in specified stored query result.

```
long getSearchResultEntityCount( long long_1, 
                                    long long_2 )
```
Method arguments:

![](_page_22_Picture_172.jpeg)

Return value:

![](_page_22_Picture_173.jpeg)

Exceptions:

- AccessDeniedException
- IDataNotFoundException
- ServerErrorException

#### <span id="page-22-1"></span>**3.3.9 deleteSearchResult**

This method permanently deletes search result by specified id

void deleteSearchResult( long **long\_1**, long **long\_2**)

![](_page_23_Picture_256.jpeg)

Return value: none

Exceptions:

- AccessDeniedException
- IDataNotFoundException
- ServerErrorException

## <span id="page-23-0"></span>**3.3.10 getSearchResultWithRoles**

This method returns stored query result in form of Search Result object (SearchResultWithRoles). This method is similar to the getSearchResult method except returning value (SearchResultWithRoles instead of SearchResultV1). The SearchResultWithRoles object extends the SearchResultV1 by adding new field - array of 'EntityRoleBean' beans, which in their turn contain an entity Id and its default role name. This method also accepts firstItemIndex and itemCount parameters to limit size of returning data.

![](_page_23_Picture_257.jpeg)

#### Method arguments:

![](_page_23_Picture_258.jpeg)

Return value:

![](_page_23_Picture_259.jpeg)

Exceptions:

- AccessDeniedException
- InvalidArgumentException
- DataNotFoundException
- ServerErrorException

#### <span id="page-23-1"></span>**3.3.11 quickFind**

This method performs search and returns its result in form of XML string. All method arguments are mandatory. Search results are not limited. Search criteria is taken from the attributeToCompare – it must be a quickfindable attribute and hence it has the criteria defined.

String quickFind( long **long\_1**,

 String **String\_2**, string **String 3**, string **String 4**, String String 5 )

Method arguments:

![](_page_24_Picture_202.jpeg)

Return value:

![](_page_24_Picture_203.jpeg)

Exceptions:

- AccessDeniedException
- InvalidArgumentException when a non-quickfindable attribute is supplied
- DataNotFoundException
- ServerErrorException

XML of performed search has the following format:

```
<SearchResult >
  <Entity id='id' defaultrole='DEFAULT_ROLE'> 
   <Property name='PROPERTY_NAME'>
     <Attribute name='ATTRIBUTE_NAME'>
        Attribute value
      </Attribute>
    </Property>
  </Entity>
  ...
</SearchResult>
```
# <span id="page-25-0"></span>**3.4 Entity Service**

Entity Interface can be used to retrieve, create, update and delete Entities. It is also possible to retrieve User as Entity.

Entities can be retrieved and edited with regard to the user account used to authenticate the connection, so that the user can only view and edit Entities which have been created by him personally or by other users who share user groups with him.

The table below shows dependency between Entity Access Service methods and users with different access rights:

![](_page_25_Picture_455.jpeg)

# <span id="page-25-1"></span>**3.4.1 Summary of Methods**

![](_page_25_Picture_456.jpeg)

# <span id="page-25-2"></span>**3.4.2 Objects**

SearchParameter Object

The search parameter object defines a parameter used to identify a User.

![](_page_25_Picture_457.jpeg)

![](_page_26_Picture_246.jpeg)

# <span id="page-26-0"></span>**3.4.3 getUser**

This method returns user data in form of XML, based on Adapt V11 core "get user as entity" functionality.

```
String getUser( long long 1,
              SearchParameter SearchParameter 2 )
```
Method arguments:

![](_page_26_Picture_247.jpeg)

Return value:

![](_page_26_Picture_248.jpeg)

Exceptions:

- AccessDeniedException
- InvalidArgumentException
- DataNotFoundException
- ServerErrorException

Search Parameter

Use the SearchParameter object to provide the criteria to locate the user record to be retrieved.

![](_page_26_Picture_249.jpeg)

# <span id="page-26-1"></span>**3.4.4 getEntity**

This method returns Entity XML by entity ID. Formatting rules like time zone, locale, and date and time format are specified at logon

```
String getEntity( long long_1, 
                    long long_2 )
```
Method arguments:

![](_page_27_Picture_185.jpeg)

Return value:

![](_page_27_Picture_186.jpeg)

Exceptions:

- AccessDeniedException
- InvalidArgumentException
- DataNotFoundException
- ServerErrorException

#### Entity XML format

getEntity method returns entity in XML representation. Format for this representation is as follows:

```
<Entity defaultrole='DEFAULT_ROLE'>
  <Role>Role1</Role>
  <Role>Role2</Role>
  <Role>RoleN</Role>
  <Property name='PROPERTY_NAME_1' occurrence='OCCURRENCE_NAME'>
    <Attribute name='ATTRIBUTE_NAME' sqldatatype='ATTRIBUTE_TYPE'>Value</Attribute>
    <Attribute name='ATTRIBUTE_NAME' sqldatatype='ATTRIBUTE_TYPE'>Value</Attribute>
  </Property>
  <Property name='PROPERTY_NAME_N'>
     <Attribute name='ATTRIBUTE_NAME' sqldatatype='ATTRIBUTE_TYPE'>Value</Attribute>
    <Attribute name='ATTRIBUTE_NAME' sqldatatype='ATTRIBUTE_TYPE'>Value</Attribute>
  </Property>
</Entity>
```
If referenced attribute in list of property is an entity, it will have the following format:

```
<Property name='PROPERTY_NAME_1' occurrence='OCCURRENCE_NAME'>
  <Attribute name='ATTRIBUTE_NAME' defaultrole='DEFAULT_ROLE' sqldatatype='ATTRIBUTE_TYPE'>
    Value
  </Attribute>
</Property>
```
To create a new *Entity,* an XML representation of the entity to be created must be constructed. The format of the XML for *Entity* creation is as follows:

![](_page_28_Picture_200.jpeg)

#### Where **'OCCURRENCE\_NAME'** is occurrence from the *Named Property*. Note that **'OCCURRENCE\_NAME'** only needs to be specified for *Named Properties*

Below is an example of the XML that creates permanent candidate *Entity*.

```
<Entity defaultrole='PERM_CAND'>
    <Role>PERM_CAND</Role>
    <Property name='PERSON_GEN'>
        <Attribute name='MIDDLE_NAME' sqldatatype='NVARCHAR'>Middle</Attribute>
         <Attribute name='FIRST_NAME' sqldatatype='NVARCHAR'>First</Attribute>
         <Attribute name='LAST_NAME' sqldatatype='NVARCHAR'>Last</Attribute>
         <Attribute name='FULLNAME' sqldatatype='NVARCHAR'>Mr Phillips</Attribute>
        <Attribute name='TITLE' sqldatatype='NUMERIC'>1303812</Attribute>
         <Attribute name='GENDER' sqldatatype='NUMERIC'>1303874</Attribute>
  </Property>
  <Property name='CAND_GEN'>
    <Attribute name='PLACE_OF_B' sqldatatype='NVARCHAR'></Attribute>
    <Attribute name='NATIONAL_NUM' sqldatatype='NVARCHAR'></Attribute>
    <Attribute name='ID_NO' sqldatatype='NVARCHAR'></Attribute>
    <Attribute name='BENEFIT_FROM' sqldatatype='CHAR'>N</Attribute>
    <Attribute name='RIGHT_BENEF' sqldatatype='CHAR'>N</Attribute>
    <Attribute name='OWN_TRANS' sqldatatype='CHAR'>N</Attribute>
    <Attribute name='HOW_FIND_US' sqldatatype='NUMERIC'></Attribute>
    <Attribute name='NO_OF_CHILD' sqldatatype='NUMERIC'></Attribute>
    <Attribute name='DIVISION' sqldatatype='NUMERIC'></Attribute>
    <Attribute name='NO_OF_DEPEND' sqldatatype='NUMERIC'></Attribute>
    <Attribute name='GENDER' sqldatatype='NUMERIC'>1303874</Attribute>
    <Attribute name='LOCATION_CD' sqldatatype='NUMERIC'></Attribute>
    <Attribute name='AVAILABILITY' sqldatatype='NUMERIC'></Attribute>
    <Attribute name='NATIONALITY' sqldatatype='NUMERIC'>20010516</Attribute>
    <Attribute name='MARITAL_STAT' sqldatatype='NUMERIC'></Attribute>
    <Attribute name='DT_OF_BIRTH' sqldatatype='DATETIME'>09/11/1976</Attribute>
  </Property>
  <Property name='TELEPHONE' occurrence='Work'>
    <Attribute name='EXTENSION' sqldatatype='NVARCHAR'></Attribute>
    <Attribute name='TEL_NUMBER' sqldatatype='NVARCHAR'>+44 131 312 1331</Attribute>
    <Attribute name='CAN_SMS' sqldatatype='CHAR'>N</Attribute>
    <Attribute name='CAN_CONTACT' sqldatatype='CHAR'>N</Attribute>
    <Attribute name='OCC_ID' sqldatatype='NUMERIC'>2034418</Attribute>
  </Property>
```
#### </Entity>

To update existing entity, XML representation of the entity is used. XML format for *Entity* update is as follows:

![](_page_29_Picture_256.jpeg)

Where **'BISUNIQUE\_ID'** is unique ID of the *Multiple Property* Below are the rules that apply to XML format for *Entity* update:

- **1.** ID of the *Entity* to update must be provided. If there is no *Entity* with such in the system **DataNotFoundException** will be thrown.
- **2.** In order to update a record in a *Multiple Property*, **'BISUNIQUE\_ID'** of the record must be specified. If there is no provided **'BISUNIQUE\_ID'** in the system – **DataNotFoundException** will be thrown. If **'BISUNIQUE ID'** is omitted – new record will be added to the property.
- **3.** To update a N*amed Property*, '**OCCURRENCE\_NAME'** or **'BISUNIQUE\_ID'** must be specified. If **'OCCURRENCE\_NAME'** or **'BISUNIQUE\_ID'** is not found – **DataNotFoundException** will be thrown.
- **4.** In order to delete a record from a Multiple Property, the following syntax is used:

```
<Property name='PROPERTY_NAME' bisuniqueid='BISUNIQUE_ID'>
</Property>
```
**5.** In order to delete a record from a Named Property, one of the following syntaxes can be used:

![](_page_29_Picture_257.jpeg)

<Property name='PROPERTY\_NAME' bisuniqueid='BISUNIQUE\_ID'> </Property>

**6.** To delete all records from a property, the following syntax should be used: **<Property name='PROPERTY\_NAME\_N' ></Property**

Note that you can't update existent property record while deleting all records from the property – as a result property with no records will be received. E.g.:

```
<Property name='PROPERTY_NAME_N' ></Property>
<Property name='PROPERTY_NAME' occurrence='OCCURRENCE_NAME'>
  <Attribute name='ATTRIBUTE_NAME' sqldatatype='ATTRIBUTE_TYPE'>Value</Attribute>
</Property>
```
It is possible however to delete all records from the property while adding new ones.

# <span id="page-30-0"></span>**3.4.5 getEntityData**

This method retrieves existing entity data by entity ID and list of entity's properties and returns it in XML representation. The resulting XML will contain entity's data stored in the all attributes from specified properties.

![](_page_30_Picture_233.jpeg)

Method arguments:

![](_page_30_Picture_234.jpeg)

Return value: String – entity XML. See getEntity() for description of returned entity XML structure.

Exceptions:

- AccessDeniedException
- DataNotFoundException
- ServerErrorException
- RemoteException

# <span id="page-30-1"></span>**3.4.6 saveEntity**

This method performs saving (creates new or updates existing) using given XML data.

String saveEntity( long **long\_1**, String **String\_2** )

Method arguments:

![](_page_30_Picture_235.jpeg)

Return value:

![](_page_30_Picture_236.jpeg)

Exceptions:

- AccessDeniedException
- InvalidArgumentException
- DataNotFoundException
- **ServerErrorException**

# <span id="page-31-0"></span>**3.4.7 saveEntityData**

This method performs saving an entity (creates new or updates existing) using given XML data. The return value contains only ID of the saved entity.

```
long saveEntity( long long 1,
                  String String_2 )
```
Method arguments:

![](_page_31_Picture_245.jpeg)

Return value:

![](_page_31_Picture_246.jpeg)

Exceptions:

- AccessDeniedException
- InvalidArgumentException
- DataNotFoundException
- ServerErrorException

# <span id="page-31-1"></span>**3.4.8 deleteEntity**

This method deletes existing entity. Entity can be deleted permanently if "permanently" flag is set in true.

![](_page_31_Picture_247.jpeg)

Method arguments:

![](_page_31_Picture_248.jpeg)

Return value: N/A

Exceptions:

- AccessDeniedException
- DataNotFoundException
- ServerErrorException

# <span id="page-32-0"></span>**3.4.9 getFavouriteEntities**

This method retrieves all favourite entities of current user and returns them in XML representation. The resulting XML will contain list of entities with their Id, default role Id and default value.

String getFavouriteEntities(long **long\_1**)

Method arguments:

![](_page_32_Picture_249.jpeg)

Return Value:

```
<Favourites>
  <Entity id='1' defaultrole='1'>Default value1</Entity>
  <Entity id='2' defaultrole='2'>Default value2</Entity>
   [...etc]
</Favourites>
```
Exceptions:

- AccessDeniedException
- DataNotFoundException
- **ServerErrorException**
- RemoteException

# <span id="page-32-1"></span>**3.4.10 getEntityDataNoPrimaryReference**

This method retrieves existing entity data by entity ID and list of entity's properties and returns it in XML representation. The resulting XML will contain entity's data stored in the all attributes from specified properties. This method differs from getEntityData() by excluding from the returned XML attributes that represent either the occurrence ID or primary reference attribute for the property.

```
String getEntityDataNoPrimaryReference( long long 1,
                                       long long_2,
                                      String[] arrayOfString 3 )
```
Method arguments:

![](_page_32_Picture_250.jpeg)

Return value: String – entity XML. See getEntity() for description of returned XML structure.

Exceptions:

- AccessDeniedException
- DataNotFoundException
- **ServerErrorException**
- RemoteException

# <span id="page-33-0"></span>**3.5 Document Interface**

Document interface can be used to retrieve, create, update and delete Document in Adapt V11 database. It is also possible to get IDs of all documents for specified entity.

# <span id="page-33-1"></span>**3.5.1 Summary of Methods**

![](_page_33_Picture_304.jpeg)

# <span id="page-33-2"></span>**3.5.2 Objects**

DocumentV1 data object

This object contains everything related to adocument in Adapt V11 system.

![](_page_33_Picture_305.jpeg)

# <span id="page-33-3"></span>**3.5.3 getDocument**

This method retrieves document from database.

```
DocumentV1 getDocument( long long 1,
                      long long_2, 
                      boolean boolean_3 )
```
# User Guide Adapt V11 Web Services V2 Interfaces

![](_page_34_Picture_259.jpeg)

#### Return value:

![](_page_34_Picture_260.jpeg)

Exceptions:

- AccessDeniedException
- InvalidArgumentException
- DataNotFoundException
- ServerErrorException

## <span id="page-34-0"></span>**3.5.4 saveDocument**

This method saves document. If document ID is 0, the new document will be created.

#### long saveDocument( long **long\_1**, DocumentV1 **DocumentV1\_2** )

Method arguments:

![](_page_34_Picture_261.jpeg)

Return value:

![](_page_34_Picture_262.jpeg)

Exceptions:

- AccessDeniedException
- InvalidArgumentException
- DataNotFoundException
- ServerErrorException

#### <span id="page-34-1"></span>**3.5.5 deleteDocument**

This method deletes document. Document can be deleted permanently if "permanently" flag is set in true.

void deleteDocument( long **long\_1**, long **long\_2**, boolean **boolean\_3**)

![](_page_34_Picture_263.jpeg)

be a possibility to restore it

Return value: none

Exceptions:

- AccessDeniedException
- DataNotFoundException
- ServerErrorException;

## <span id="page-35-0"></span>**3.5.6 getEntityDocuments**

This method returns ID of specified entity documents. Language and document library category can be specified.

```
long[] getEntityDocuments( long long_1, 
                            long long_2, 
                            String String_3 )
```
Method arguments:

![](_page_35_Picture_258.jpeg)

Return value:

![](_page_35_Picture_259.jpeg)

Exceptions:

- AccessDeniedException
- InvalidArgumentException
- DataNotFoundException
- ServerErrorException;

# <span id="page-35-1"></span>**3.5.7 getDocumentsInfoByOwnerAndCategory**

This method is used to retrieve list of documents for specific owner and document library category. Unlike getEntityDocuments method which returns array of document identifiers, this method returns array of document beans which contains all document information (see section 3.5.1 DocumentV1 data object) except document content.

```
DocumentV1[] getDocumentsInfoByOwnerAndCategory( long long_1,
```
![](_page_35_Picture_260.jpeg)

![](_page_35_Picture_261.jpeg)

#### Return value:

![](_page_36_Picture_215.jpeg)

#### Exceptions:

- ServerErrorException
- AccessDeniedException
- DataNotFoundException
- RemoteException
- InvalidArgumentException;

# <span id="page-36-0"></span>**3.5.8 getDocumentsInfoByOwner**

This method is used to retrieve list of documents for a specific owner. Unlike getEntityDocuments method which returns array of document identifiers, this method returns array of document beans which contains all document information (see section 3.5.1 DocumentV1 data object) except document content.

#### DocumentV1[] getDocumentsInfoByOwner( long **long** 1, long **long\_2**, String **String 3** )

![](_page_36_Picture_216.jpeg)

![](_page_36_Picture_217.jpeg)

#### Return value:

![](_page_36_Picture_218.jpeg)

#### Exceptions:

- **ServerErrorException**
- AccessDeniedException
- DataNotFoundException
- RemoteException
- InvalidArgumentException;

# <span id="page-37-0"></span>**3.6 Calendar**

Calendar Interface provides access to appointments in Adapt V11 Calendar.

# <span id="page-37-1"></span>**3.6.1 Summary of Methods**

![](_page_37_Picture_290.jpeg)

# <span id="page-37-2"></span>**3.6.2 Objects**

BookingV1 data object

This object contains everything related to calendar appointment (Booking) in Adapt V11 system.

![](_page_37_Picture_291.jpeg)

#### Filter Object

Filter object to specify the filter to be used when retrieving a filtered set of bookings.

![](_page_37_Picture_292.jpeg)

All other fields in the Filter Object are ignored.

# <span id="page-37-3"></span>**3.6.3 getBookingById**

This method returns booking data by given booking Id.

![](_page_37_Picture_293.jpeg)

![](_page_37_Picture_294.jpeg)

![](_page_38_Picture_239.jpeg)

Return value:

![](_page_38_Picture_240.jpeg)

Exceptions:

- AccessDeniedException
- InvalidArgumentException
- DataNotFoundException
- **ServerErrorException**

# <span id="page-38-0"></span>**3.6.4 getBookings**

This method returns all bookings for the owner specified (entity or user).

BookingV1[] getBookings( long **long\_1**, long **long\_2**, int  $int \frac{1}{3}$ 

Method arguments:

![](_page_38_Picture_241.jpeg)

Return value:

![](_page_38_Picture_242.jpeg)

Exceptions:

- AccessDeniedException
- InvalidArgumentException
- DataNotFoundException
- ServerErrorException

# <span id="page-38-1"></span>**3.6.5 saveBooking**

This method saves booking. If bookingID is 0, the new booking will be created.

long saveBooking( long **long** 1, BookingV1 **BookingV1\_2** )

![](_page_38_Picture_243.jpeg)

![](_page_39_Picture_257.jpeg)

Exceptions:

- AccessDeniedException
- InvalidArgumentException
- DataNotFoundException
- ServerErrorException

# <span id="page-39-0"></span>**3.6.6 deleteBooking**

This method deletes a booking.

![](_page_39_Picture_258.jpeg)

Method arguments:

![](_page_39_Picture_259.jpeg)

Return value: N/A

Exceptions:

- AccessDeniedException
- InvalidArgumentException
- DataNotFoundException
- ServerErrorException

# <span id="page-39-1"></span>**3.6.7 getFilteredBookings**

This method returns list of bookings filtered by start and end dates for the specified owner (entity or user).

```
BookingV1[] getFilteredBookings( Long long_1,
                                Filter Filter 2 )
```
Method arguments:

![](_page_39_Picture_260.jpeg)

Return value:

![](_page_39_Picture_261.jpeg)

Exceptions:

- AccessDeniedException
- InvalidArgumentException
- DataNotFoundException

ServerErrorException

# <span id="page-41-0"></span>**3.7 Task**

Task Interface provides access to Adapt V11 Tasks and is very similar to Calendar

# <span id="page-41-1"></span>**3.7.1 Summary of Methods**

![](_page_41_Picture_307.jpeg)

# <span id="page-41-2"></span>**3.7.2 Objects**

TaskV1 data object

This object contains all necessary data related to task in Adapt V11 system.

![](_page_41_Picture_308.jpeg)

#### Filter Object

Object that contains filter criteria passed to the getTasks method to sort/filter returned Tasks.

![](_page_41_Picture_309.jpeg)

# <span id="page-41-3"></span>**3.7.3 getTaskById**

This method returns task by its ID

TaskV1 getTaskById ( long **long\_1**,

# long **long\_2**)

Method arguments:

![](_page_42_Picture_271.jpeg)

Return value:

![](_page_42_Picture_272.jpeg)

Exceptions:

- AccessDeniedException
- InvalidArgumentException
- DataNotFoundException
- ServerErrorException

# <span id="page-42-0"></span>**3.7.4 getTasks**

This method returns array of task objects filtered and sorted by given criteria.

```
TaskV1[] getTasks(long long_1, 
                 Filter Filter 2,
                  int int_3, 
                  int int_4)
```
Method arguments:

![](_page_42_Picture_273.jpeg)

Return value:

![](_page_42_Picture_274.jpeg)

Exceptions:

- AccessDeniedException
- InvalidArgumentException
- DataNotFoundException
- ServerErrorException

## <span id="page-42-1"></span>**3.7.5 saveTask**

This method saves a task. If taskID is 0, a new booking will be created

```
long saveTask( long long_1,
                TaskV1 TaskV1_2)
```
![](_page_42_Picture_275.jpeg)

Return value:

![](_page_43_Picture_232.jpeg)

Exceptions:

- AccessDeniedException
- InvalidArgumentException
- DataNotFoundException
- **ServerErrorException**

# <span id="page-43-0"></span>**3.7.6 deleteTask**

This method deletes a task.

```
void deleteTask( long long_1, 
                   long long_2 )
```
Method arguments:

![](_page_43_Picture_233.jpeg)

Return value: none

Exceptions:

- AccessDeniedException
- InvalidArgumentException
- DataNotFoundException
- ServerErrorException

# <span id="page-43-1"></span>**3.7.7 deleteTasks**

This method deletes tasks.

void deleteTask( long **long\_1**, long[] **arrayOflong\_2**)

Method arguments:

![](_page_43_Picture_234.jpeg)

Return value: N/A Exceptions:

- AccessDeniedException
- InvalidArgumentException
- DataNotFoundException
- ServerErrorException

# <span id="page-44-0"></span>**3.8 Journal**

Journal Interface can be used to retrieve Adapt V11 Journal entries

# <span id="page-44-1"></span>**3.8.1 Summary of Methods**

![](_page_44_Picture_273.jpeg)

# <span id="page-44-2"></span>**3.8.2 Objects**

JournalBean Object

Object that contains all the data compromising a Journal Entry.

![](_page_44_Picture_274.jpeg)

#### Filter Object

Object that contains filter criteria passed to the getJournalEntries method to sort/filter returned Journal Entries.

![](_page_44_Picture_275.jpeg)

# <span id="page-44-3"></span>**3.8.3 getJournalEntry**

This method returns journal entry by ID

JournalBean getJournalEntry( long **long\_1**, long **long\_2**)

![](_page_44_Picture_276.jpeg)

Return value:

![](_page_45_Picture_177.jpeg)

Exceptions:

- AccessDeniedException
- DataNotFoundException
- ServerErrorException

# <span id="page-45-0"></span>**3.8.4 getJournalEntries**

This method returns array of journal entries found by given filter

```
JournalBean[] getJournalEntries( long long_1, 
                                  Filter Filter_2, 
                                  int int_3, 
                                  int int_4)
```
Method arguments:

![](_page_45_Picture_178.jpeg)

Return value:

![](_page_45_Picture_179.jpeg)

Exceptions:

- AccessDeniedException
- InvalidArgumentException
- DataNotFoundException
- ServerErrorException

# <span id="page-46-0"></span>**3.9 Code Group**

Used to retrieve codes and code groups

# <span id="page-46-1"></span>**3.9.1 Summary of Methods**

![](_page_46_Picture_286.jpeg)

# <span id="page-46-2"></span>**3.9.2 Objects**

CodeBean Object

This object contains information related to codes in Adapt V11 system.

![](_page_46_Picture_287.jpeg)

#### CodeGroupBean Object

This object contains information related to code group in Adapt V11 system.

![](_page_46_Picture_288.jpeg)

# User Guide Adapt V11 Web Services V2 Interfaces

![](_page_47_Picture_269.jpeg)

#### LocalName Object

This object contains information related to Adapt V11 system naming.

![](_page_47_Picture_270.jpeg)

#### CodeSynonym Object

The following new properties added to this object.

![](_page_47_Picture_271.jpeg)

#### DynamicVisibility Object

The following new properties added to this object.

![](_page_47_Picture_272.jpeg)

# <span id="page-47-0"></span>**3.9.3 getCodeGroup**

This method retrieves Code Group information identified the display name of CodeGroup with localized descriptions in all active system languages.

CodeGroupBean getCodeGroup( long **long\_1**, String **String\_1**)

![](_page_47_Picture_273.jpeg)

![](_page_48_Picture_252.jpeg)

Return value:

![](_page_48_Picture_253.jpeg)

Exceptions:

- AccessDeniedException
- InvalidArgumentException
- DataNotFoundException
- ServerErrorException

# <span id="page-48-0"></span>**3.9.4 getCodeGroupByLanguage**

This method retrieves CodeGroup identified by domain name and display name of CodeGroup with localized representation for the language specified.

```
CodeGroupBean getCodeGroupByLanguage( long long_1, 
                                         String String_2, 
                                         String String_3 )
```
Method arguments:

![](_page_48_Picture_254.jpeg)

Return value:

![](_page_48_Picture_255.jpeg)

Exceptions:

- AccessDeniedException
- InvalidArgumentException
- DataNotFoundException
- ServerErrorException

# <span id="page-48-1"></span>**3.9.5 getCodeByID**

This method retrieves localized representation of the Code by ID and language name

![](_page_48_Picture_256.jpeg)

Method arguments:

![](_page_48_Picture_257.jpeg)

Return value:

![](_page_48_Picture_258.jpeg)

#### CodeBean | Code data

Exceptions:

- AccessDeniedException
- InvalidArgumentException
- DataNotFoundException
- ServerErrorException

# <span id="page-49-0"></span>**3.9.6 getCodeIDFromPath**

This method retrieves Code ID by Code Path

```
long getCodeIDFromPath( long long_1, 
                        String String_2 )
```
Method arguments:

![](_page_49_Picture_265.jpeg)

Return value:

![](_page_49_Picture_266.jpeg)

Exceptions:

- AccessDeniedException
- InvalidArgumentException
- DataNotFoundException
- ServerErrorException

# <span id="page-49-1"></span>**3.9.7 getCodeIDFromGroupAndCodeDescr**

This method retrieves Code ID by Code Group ID and Code Description

```
long[] getCodeIDFromPath( long long 1,
                            long long_2,
                           String String_3,
                           String String_4 )
```
![](_page_49_Picture_267.jpeg)

Return value:

![](_page_49_Picture_268.jpeg)

Exceptions:

- AccessDeniedException
- InvalidArgumentException
- DataNotFoundException
- **ServerErrorException**

# <span id="page-50-0"></span>**3.9.8 getCodeGroups**

The functionality of this method is to retrieve all the code groups available in the domain specified. CodeGroupBean object will contains all the information related to the Code Group except the codes it contains.

CodeGroupBean[] getCodeGroups( long **long\_1** )

Method Arguments:

![](_page_50_Picture_223.jpeg)

Return value:

![](_page_50_Picture_224.jpeg)

Exceptions:

- AccessDeniedException
- **ServerErrorException**
- DataNotFoundException

Below is an example of XML request that retrieves an array of CodeGroupBean objects.

```
<soapenv:Envelope xmlns:soapenv="http://schemas.xmlsoap.org/soap/envelope/" 
xmlns:cod="http://codegroup.webservice.bis.com/">
    <soapenv:Header/>
    <soapenv:Body>
       <cod:getCodeGroups>
          <String_1>SRxUKCRA</String_1>
       </cod:getCodeGroups>
    </soapenv:Body>
</soapenv:Envelope>
```
# <span id="page-50-1"></span>**3.9.9 updateCodeGroup**

The functionality of this method is to update the code group details in the form of CodeGroupBean object passed as parameter to this method along with the domain name. The CodeGroupBean contains all the data related to the code group except the codes.

long updateCodeGroup( long **long\_1**, CodeGroupBean **CodeGroupBean\_2**)

![](_page_50_Picture_225.jpeg)

Return value:

![](_page_51_Picture_206.jpeg)

Exceptions:

- InvalidArgumentException
- AccessDeniedException
- DataNotFoundException
- ServerErrorException
- InvalidCodeGroupException

Below is an example of a SOAP request that updates the passed codegroupbean details.

![](_page_51_Picture_207.jpeg)

## <span id="page-51-0"></span>**3.9.10 updateCode**

The functionality of this method is to update the language specific code details in the form of CodeBean object passed as parameter to this method along with the domain name. The CodeBean object contains all the data related to the code.

```
long updateCode( long long_1,
                 CodeBean CodeBean_2 )
```
![](_page_51_Picture_208.jpeg)

![](_page_52_Picture_204.jpeg)

Return value:

![](_page_52_Picture_205.jpeg)

Exceptions:

- InvalidArgumentException
- AccessDeniedException
- DataNotFoundException
- **ServerErrorException**
- InvalidCodeException

Below is an example of a SOAP request that updates the language specific codebean details. The language name is specified in between 'localLanguage' tag is highlighted.

```
<soapenv:Envelope xmlns:soapenv="http://schemas.xmlsoap.org/soap/envelope/" 
xmlns:cod="http://codegroup.webservice.bis.com/">
    <soapenv:Header/>
    <soapenv:Body>
       <cod:updateCode>
          <String_1>SRxUKCRA</String_1>
          <CodeBean_2>
             <allDescriptions>
                <description>CV Spanish Desc</description>
                <language>Spanish</language>
                <name>CV Spanish</name>
             </allDescriptions>
             <dependants>
                <childCodeID>4611686018435640346</childCodeID>
                <childGroupID>9187343239844111142</childGroupID>
             </dependants>
             <globalEquivId>0</globalEquivId>
             <groups>6624762</groups>
             <hidden>true</hidden>
             <id>8249277</id>
             <localLanguage>Italian</localLanguage>
             <localizedDesc>CV Italian Desc</localizedDesc>
             <localizedName>CV Italian</localizedName>
             <name>CV_TYPE</name>
             <namespaceId>0</namespaceId>
             <parentId>0</parentId>
             <synonyms>
                <matchPercent>55</matchPercent>
                <synonymID>8249602</synonymID>
             </synonyms>
          </CodeBean_2>
       </cod:updateCode>
    </soapenv:Body>
</soapenv:Envelope>
```
# <span id="page-53-0"></span>**3.10 Meta Data – IMetaDataServiceV1**

MetaData service interface can be used to retrieve meta data information from the system.

# <span id="page-53-1"></span>**3.10.1 Summary of Methods**

![](_page_53_Picture_244.jpeg)

# <span id="page-53-2"></span>**3.10.2 Objects**

RoleBean Object

This object contains information related to roles in Adapt V11 system.

![](_page_53_Picture_245.jpeg)

#### **LanguageDescription**

This object contains information related to multilingual names & descriptions in Adapt V11 system.

![](_page_53_Picture_246.jpeg)

# <span id="page-53-3"></span>**3.10.3 getRoles**

The purpose of this method is to retrieve all the roles available in the specified domain. RoleBean object will contain all the information related to the Role, including role's ID and config name, parent group ID and config name, and array of role's multilingual descriptions, wrapped into the LanguageDescription objects.

RoleBean[] getRoles(long **long\_1**)

Method arguments:

![](_page_53_Picture_247.jpeg)

Return value:

![](_page_53_Picture_248.jpeg)

Exceptions:

• InvalidArgumentException

• AccessDeniedException

• DataNotFoundException

- ServerErrorException
- InvalidCodeException

**3.10.1 RoleBean**

# <span id="page-55-0"></span>**3.11 DataAdmin ManageRequestNotification**

Is used to create merge request and create delete request

# <span id="page-55-1"></span>**3.11.1 Summary of Methods**

# <span id="page-55-2"></span>**3.11.2 Objects**

ManageRequestBean Object

## <span id="page-55-3"></span>**3.11.3 createMergeRequest**

The functionality of this method is to create the merge request and it contains merge request details in the form of ManageRequestBean object passed as parameter to this method along with the session id.

#### String createMergeRequest( long **discrept in the long 1**, ManageRequestBean **ManageRequestBean\_2** )

Method arguments:

![](_page_55_Picture_238.jpeg)

Return value:

![](_page_55_Picture_239.jpeg)

Exceptions:

- AccessDeniedException
- InvalidArgumentException
- DataNotFoundException
- **ServerErrorException**
- RemoteException

## <span id="page-55-4"></span>**3.11.4 createDeleteRequest**

The functionality of this method is to create the delete request and it contains delete request details in the form of DeleteRequestBean object passed as parameter to this method along with the session id.

#### String createDeleteRequest( long **long** 1, DeleteRequestBean **DeleteRequestBean\_2**)

Method arguments:

![](_page_55_Picture_240.jpeg)

Return value:

![](_page_55_Picture_241.jpeg)

## Exceptions:

- AccessDeniedException
- InvalidArgumentException
- DataNotFoundException
- ServerErrorException
- RemoteException